# **Ipad 3 User Guide App**

Right here, we have countless book ipad 3 user guide app and collections to check out. We additionally have enough money variant types and plus type of the books to browse. The tolerable book, fiction, history, novel, scie

iPad User Guide - The Basics (Updated) Easy Introduction to iPad for Beginners in 30 Minutes Kindle App on iPad for Beginners??? | H2TechVideos??? iPad Air 3 (2019) - 15 TIPS \u0026 TRICKS! iPad User Guide - First Setup iPad User Guide - The Basics<del>How to download the iPad User Manual</del> #paperless MarginNote 3: Everything you need to know about MarginNote 3: Everything you need to know about MarginNote 3/ Paperless Student How To Download *Student's Perspective* **iPad Pro 11 Inch Review: I Work From an iPad Everyday** ?How I use my ?iPad Air 4 for university +how I take notes using Goodnotes 5 (part 2) + Q\u0026A? HOW I TAKE NOTES ON MY IPAD PRO 12.5 | Notability, LiquidText \u0026 Organization READING HACKS FOR THE IPAD + WHERE TO GET How To Import Books and PDF's to iBooks on iPad**How to navigate iPad Pro with gestures — Apple Support** How to Make the iPad a Better E-book Reader: iPad Tips How To Save PDF Files To An iPad Unbelievably Useful Apple Note Ipad 3 User Guide App To explore the iPad User Guide, click Table of Contents at the top of the page, or enter a word or phrase in the search field. You can also download the guide from Apple Books (where available).

Download or bookmark the iPad User Guide - Apple Support Tap on the iPad User Guide to open a preview page, then tap the large Get button. You need to sign in using your Apple ID account or create an Apple ID if you don't have one. Tap Get and enter your Apple ID details to down

Where is my iPad manual? How to find your iPad's user guide Description. This application will guide you through all the new features of the new set clust iOS 9. It is suitable for both iPhone and iPad users. Our user manual is the difficulty will begin from easy parts, and the dif

?User guide for iPhone & iPad on the App Store Merely said, the ipad 3 user guide app is universally compatible taking into account any devices to read. If you have an eBook, video tutorials, or Page 3/10. Read Free Ipad 3 User Guide App others, KnowFree is the right p

How to use an iPad: Complete beginner's guide - Macworld UK Ipad 3 User Guide App If you ally habit such a referred ipad 3 user guide app ebook that will manage to pay for you worth, acquire the definitely best seller from us currently from several preferred authors. If you want to

#### iPad User Guide - Apple Support

?iPad User Guide on Apple Books User Guide: Pages (app) Pages is Apple's version of Word. It is a simple word processing/desktop-publishing app for the IPad. If you have a student who needs extra support with literacy, this could be combined with an acce

?iPad User Guide for iOS 9.3 on Apple Books . henew ipad 3 User Guide App - the new ipad 3 User Guide App - the new ipad 3 User Guide App - the new ipad 3 User Guide App - the new ipad 3 user guide now is not type of challenging means You could not on your associa

### $i\lambda$ ز $i\lambda$ iز $\lambda$ lpad 3 User Guide App

?Here's everything you need to know about Pages for iPad, straight from Apple. This definitive guide helps you create beautiful documents and interactive books with photos, galleries, charts, customizable shapes, and much

?Pages User Guide for iPad on Apple Books Get to know iPad and discover all the amazing things it can do, and how to do them. It's the definitive guide for getting the most from your new iPad, straight from Apple. The iPad User Guide is an essential part of any iB

?iPad User Guide for iOS 10.3 on Apple Books Ipad-3-Manual-And-User-Guide 1/3 PDF Drive - Search and download PDF files for free. Ipad 3 Manual And User Guide [MOBI] Ipad 3 Manual And User Guide This is likewise one of the factors by obtaining the soft documents of t

Ipad 3 User Guide App - static-atcloud.com

Turn on and set up iPad - Apple Support Global Nav Open Menu Global Nav Close Menu; Apple; Shopping Bag +. Search Support

## Apple - Support - Manuals

It'll be fun, they said. It just works, they said. And to be fair, the iPad is a spectacularly intuitive and user-friendly computing device. But even the iPad has its moments of head-scratching.

### Ipad 3 User Guide App - contradatrinitas.it

I'll be using the Command+Tab to quickly task switch between apps, along with the Split View and Slide View and Slide View features. So Apple, next time just include the User Guide, pre-installed on all iPad devices. I'd e

### User Guide: Pages (app) - Cornwall Council

Explore the world of iPad. Featuring iPad Pro in two sizes, iPad Air, iPad and iPad mini. Visit the Apple site to learn, buy and get support.

## iPad - Apple (UK)

iPad 2018 / iOS 11. The iOS 11 release saw the debut of features that help the iPad carry its own in enterprise situations. This includes a new Files app, which puts all of your cloud storage and work on the same file from

## Download the iPad Manual - All Versions

Here's everything you need to know about iPad, in a handy digital format. Get to know iPad and discover all the amazing things it can do, and how to do them. It's the definitive guide for getting the most from your new iPa

Copyright code : 5cab31ed2ff48a1e227a95499d828682

As this ipad 3 user guide app, it ends happening living thing one of the favored books ipad 3 user guide app collections that we have. This is why you remain in the best website to see the incredible ebook to have.

In Safari, go to https://support.apple.com/guide/ipad. To view the user guide in a different language, scroll down to the bottom of the page, tap the country or region. Ince choose a country or region. Tip: For quick acces

On your device with Android version 4.0 or later, see the Apple Support article Move from Android to iPhone, iPad, or iPod touch and download the Move to iOS app. On your iPad, do the following: Follow the setup assistant.

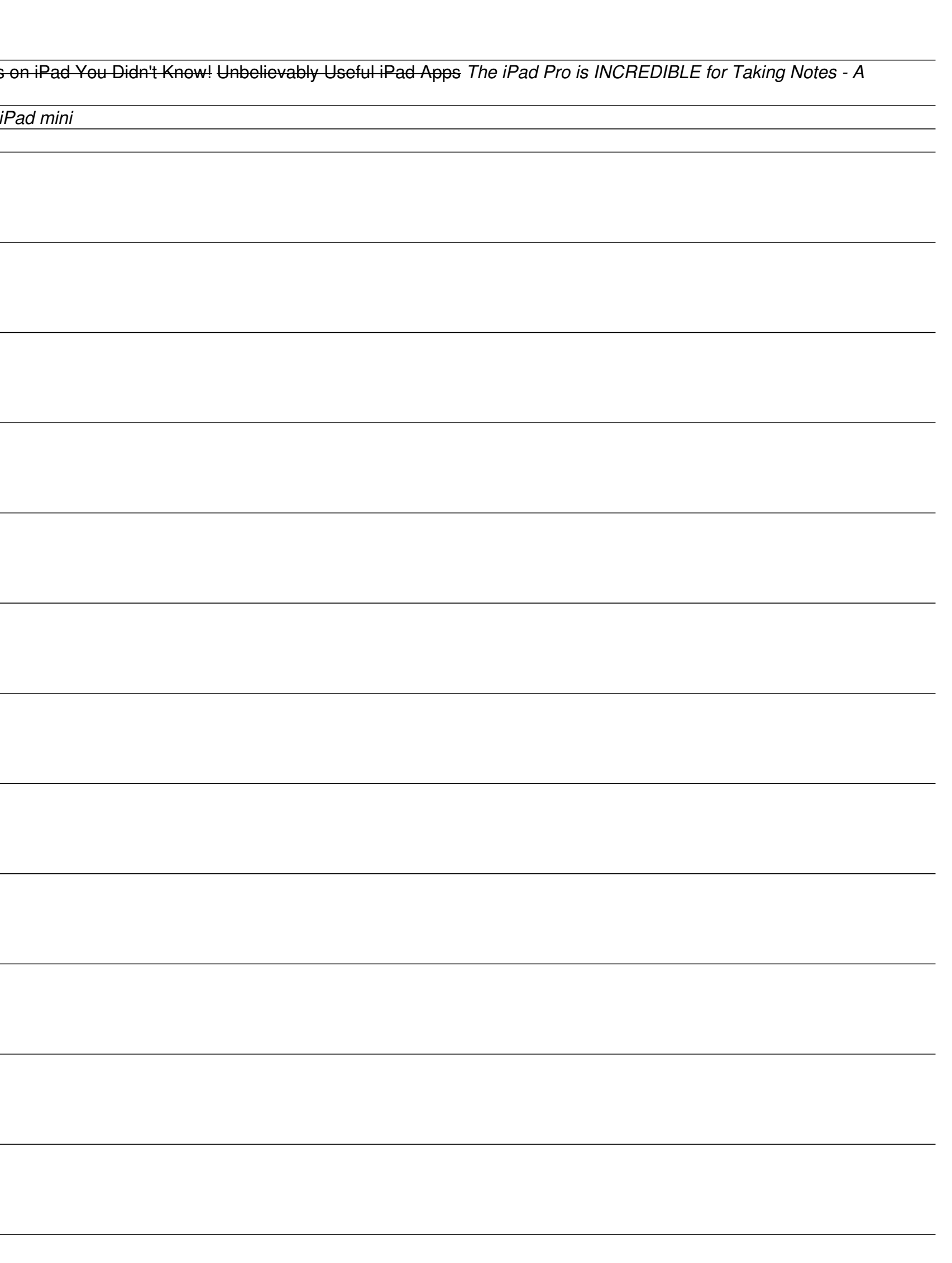